## **ゆうちょデビット会員WEB ご登録方法**

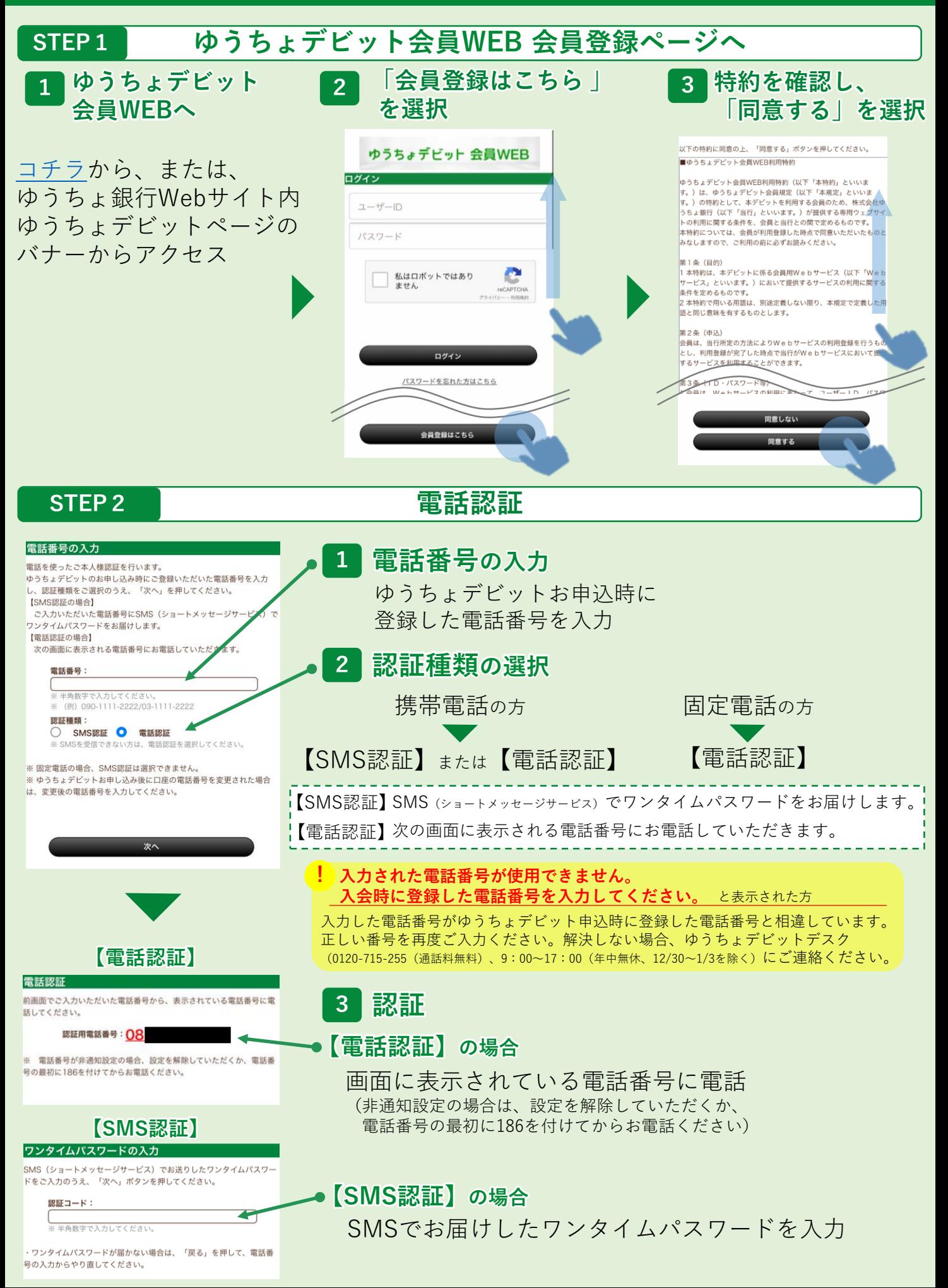

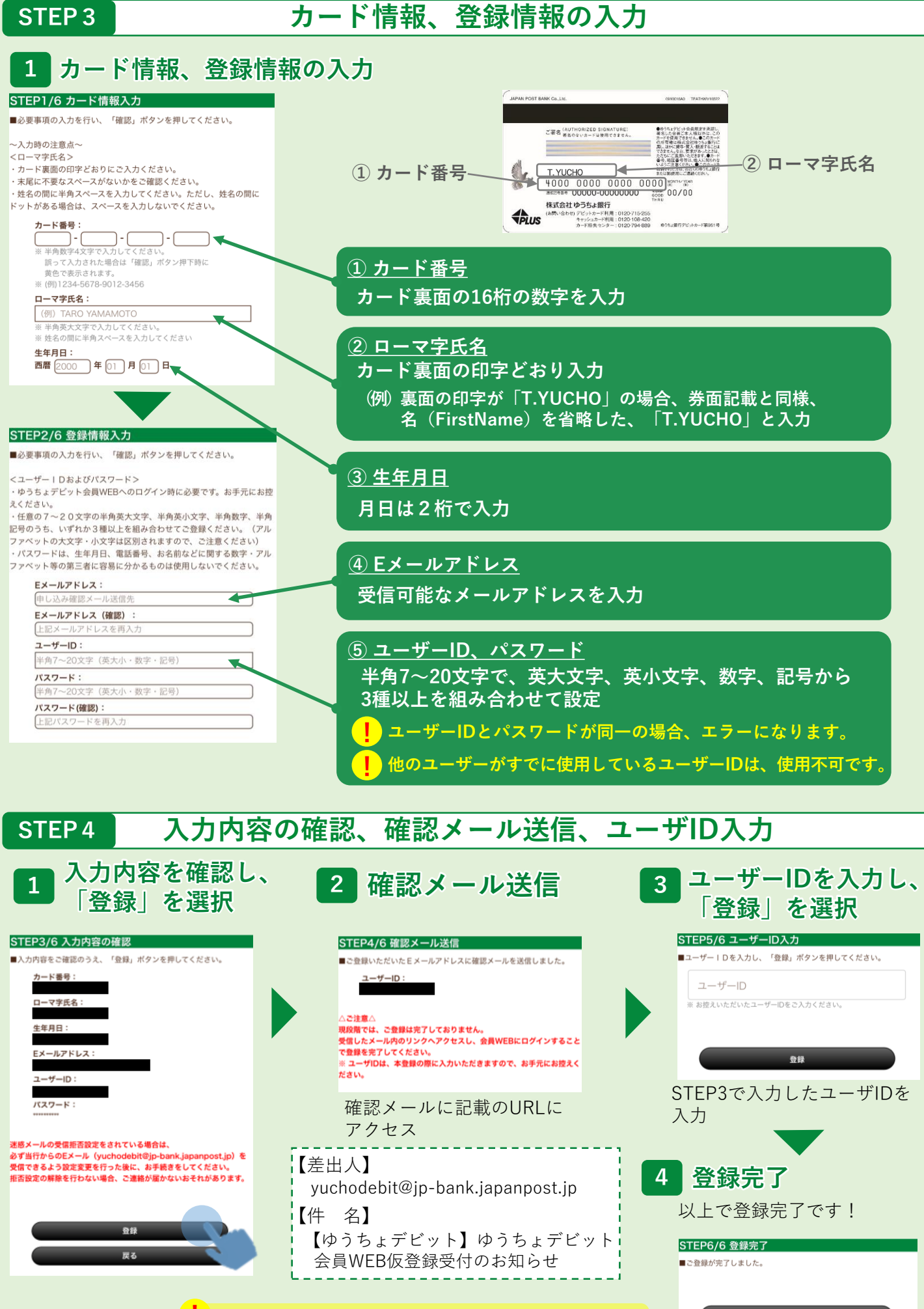

**次の画面で、ユーザーIDの入力が必要です。 ! お忘れにならないよう、メモ等にお控えください。**

ログイン画面へ